Документ подписан прос<u>той электронной подписью</u><br>Информация о владовосхдарственное аккредитованное не<mark>коммерческое частное образовательное</mark> **учреждение высшего образования** <sub>Должность: ректо**%Академия маркетинга и социально-ин</mark>формационных технологий – ИМСИТ»**</sub> **(г. Краснодар)** 4237c7ccb9b9e111bbaf1f4fcda9201d015c4dbaa12**\$#AH7\QX\BQAkaдемия ИМСИТ)** Информация о владельце: ФИО: Агабекян Раиса Левоновна Дата подписания: 31.05.2024 13:08:53 Уникальный программный ключ:

УТВЕРЖДАЮ

Проректор по учебной работе, доцент

\_\_\_\_\_\_\_\_\_\_\_\_\_\_Н.И. Севрюгина

25.12.2023

### **Б1.О.27**

# **Управление ИТ-проектами**

## рабочая программа дисциплины (модуля)

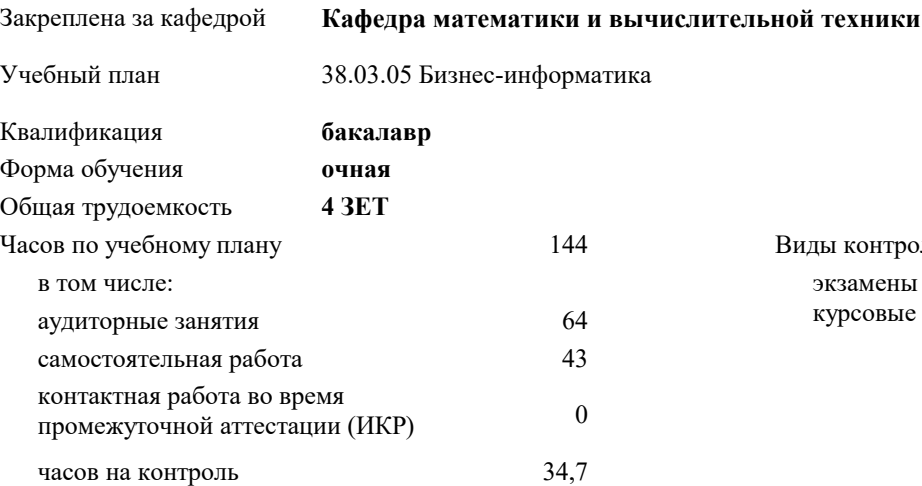

экзамены 8 курсовые работы 8 Виды контроля в семестрах:

#### **Распределение часов дисциплины по семестрам**

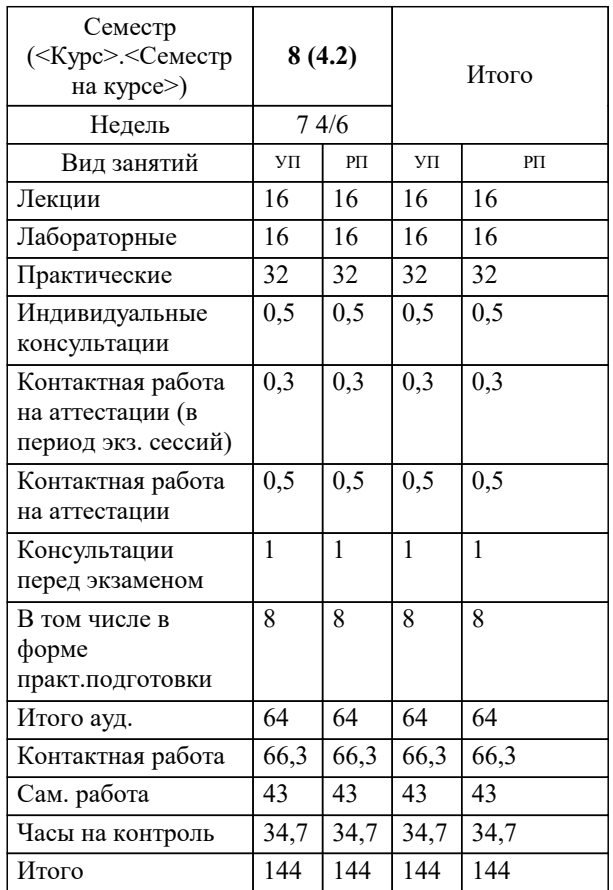

УП: 38.03.05 БИ 3++ИИвУпрБП24.plx стр. 2

#### Программу составил(и):

*д.т.н., доцент, Цебренко Константин Николаевич*

#### Рецензент(ы):

*д.т.н., профессор кафедры информационных систем и программирования КубГТУ, Видовский Л.А.;директор ООО «1С-КОНСОЛЬ», Суриков А.И.*

**Управление ИТ-проектами** Рабочая программа дисциплины

разработана в соответствии с ФГОС ВО:

Федеральный государственный образовательный стандарт высшего образования - бакалавриат по направлению подготовки 38.03.05 Бизнес-информатика (приказ Минобрнауки России от 29.07.2020 г. № 838)

38.03.05 Бизнес-информатика составлена на основании учебного плана: утвержденного учёным советом вуза от 25.12.2023 протокол № 4.

**Кафедра математики и вычислительной техники** Рабочая программа одобрена на заседании кафедры

Протокол от 11.12.2023 г. № 5

Зав. кафедрой Исикова Наталья Павловна

Согласовано с представителями работодателей на заседании НМС, протокол № 4 от 25.12.2023.

Председатель НМС проф. Павелко Н.Н.

#### **1. ЦЕЛИ ОСВОЕНИЯ ДИСЦИПЛИНЫ (МОДУЛЯ)**

1.1 Цель данной дисциплины – изучение современных методов и информационных технологий управления проектами, а также формирование знаний и умений, позволяющих осуществлять разработку, оптимизацию и мониторинг проектов с помощью информационных систем управления проектами.

Задачи: – формирование знаний о современных технологиях и методах управления ИТ-проектами;

– формирование знаний о линейных и сетевых моделях представления ИТ-проектов;

– формирование навыков применения информационных систем управления ИТ-проектами;

– формирование навыков применения программных средств управления ИТ-проектами для разработки и мониторинга.

#### **2. МЕСТО ДИСЦИПЛИНЫ (МОДУЛЯ) В СТРУКТУРЕ ОБРАЗОВАТЕЛЬНОЙ ПРОГРАММЫ**

Цикл (раздел) ОП: Б1.О

**2.1 Требования к предварительной подготовке обучающегося:**

2.1.1 Информационные системы и технологии

2.1.2 Проектирование информационных систем

2.1.3 Менеджмент

2.1.4 базовые курсы математики и информатики высшего учебного заведения

2.1.5 Информатика и программирование

#### **2.2 Дисциплины (модули) и практики, для которых освоение данной дисциплины (модуля) необходимо как предшествующее:**

2.2.1 Производственная практика: Преддипломная практика

2.2.2 Выполнение и защита выпускной квалификационной работы

#### **3. ФОРМИРУЕМЫЕ КОМПЕТЕНЦИИ, ИНДИКАТОРЫ ИХ ДОСТИЖЕНИЯ и планируемые результаты обучения**

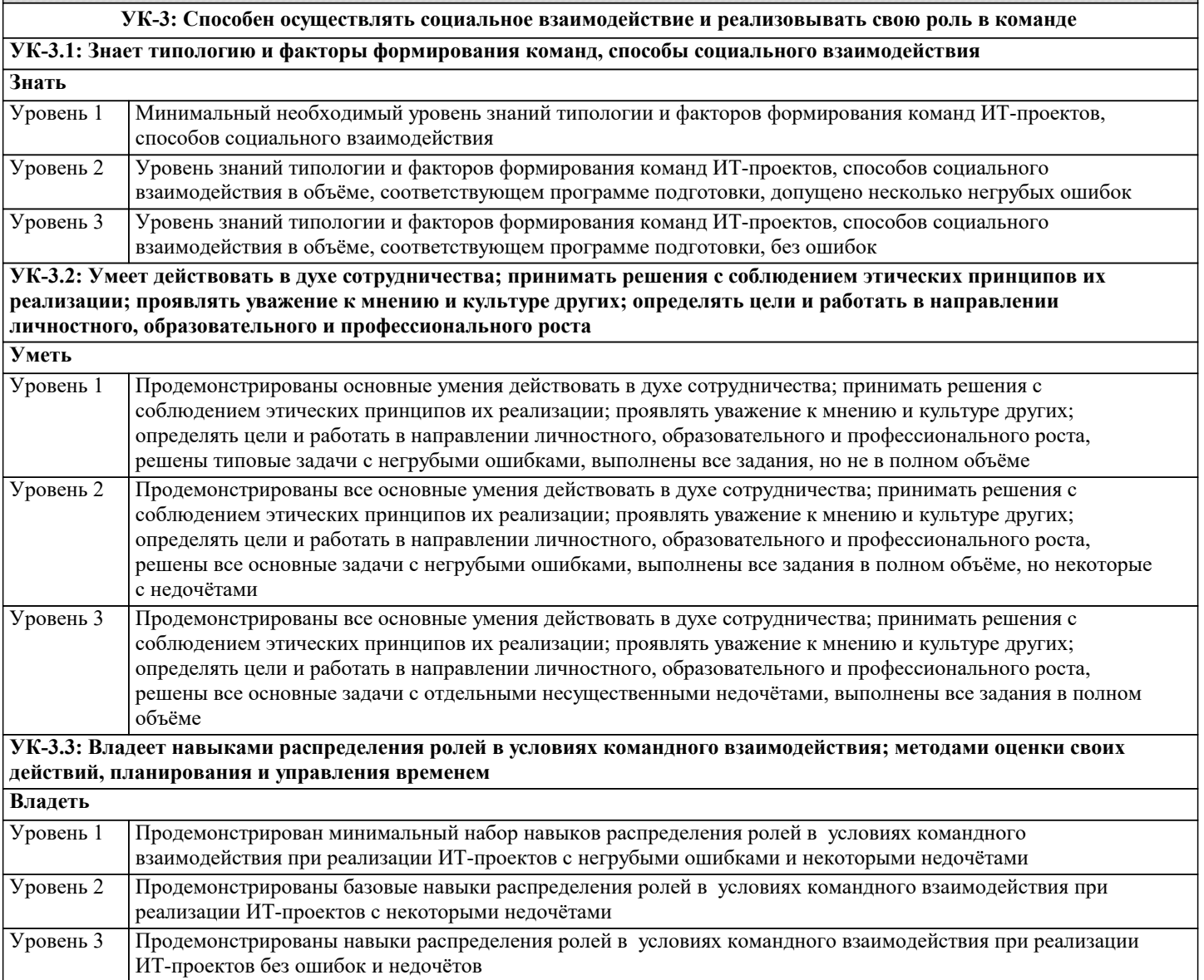

ОПК-3: Способен управлять процессами создания и использования продуктов и услуг в сфере информационнокоммуникационных технологий, в том числе разрабатывать алгоритмы и программы для их практической

реализации;

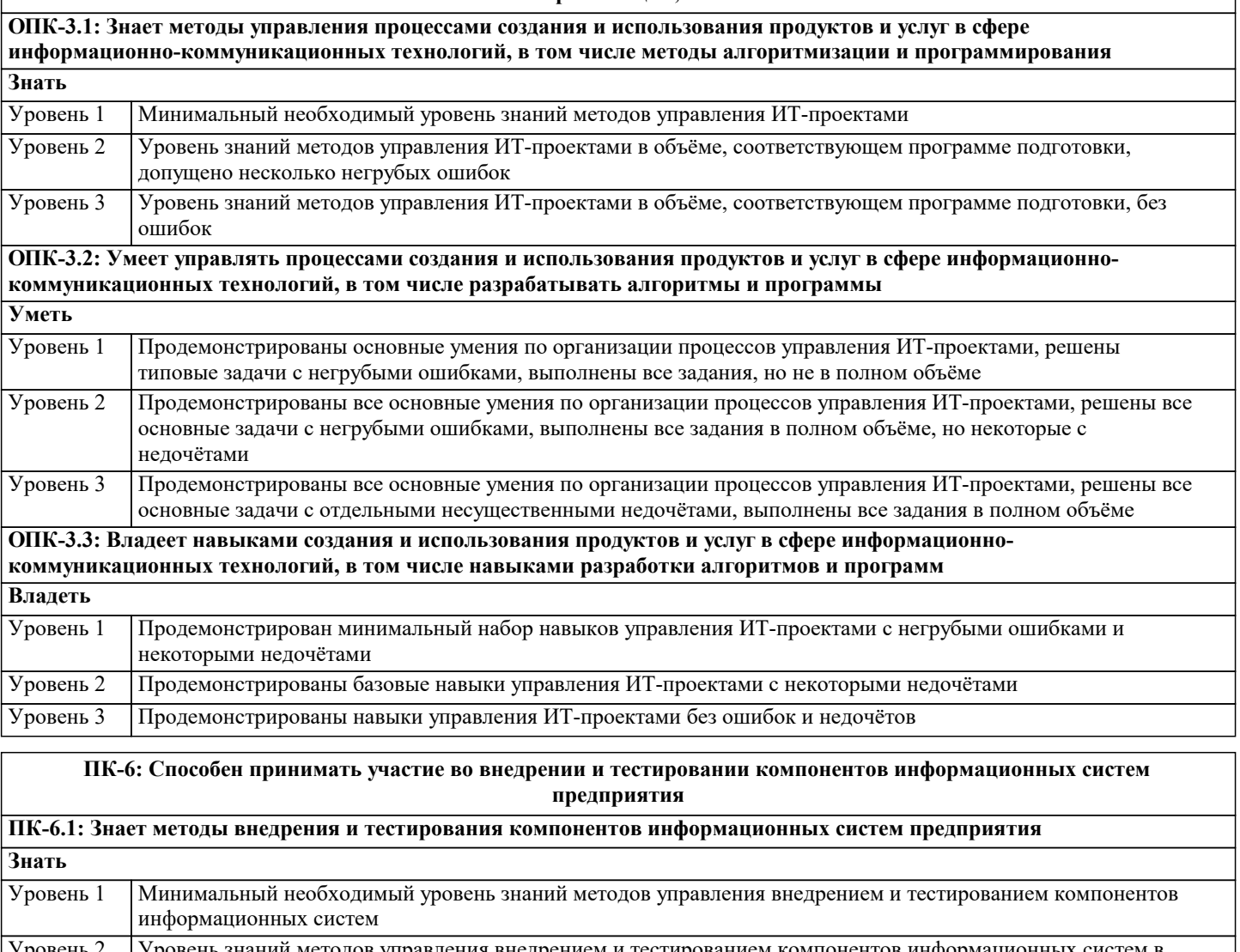

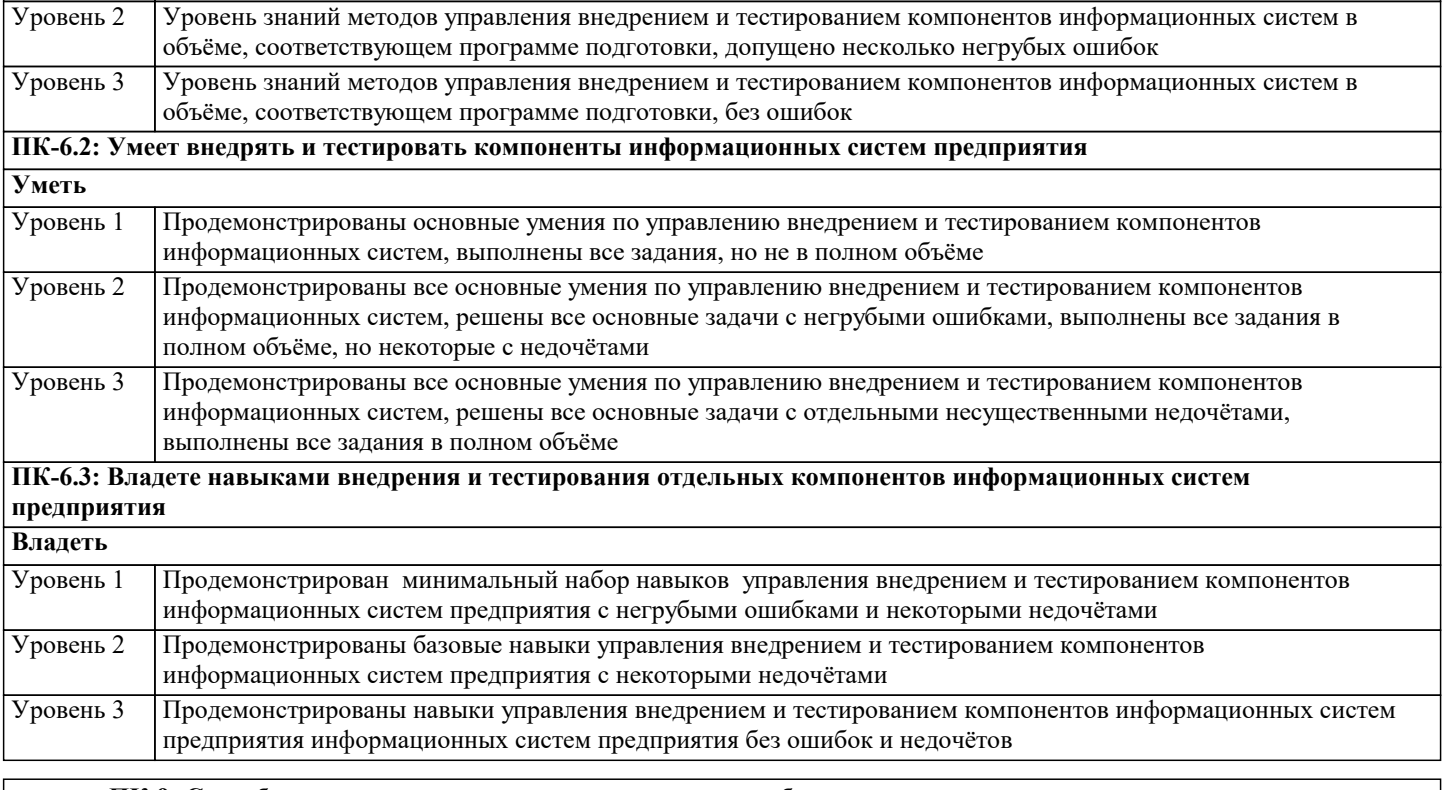

ПК-9: Способность выполнять технико-экономическое обоснование проектов по совершенствованию и регламентацию бизнес-процессов и ИТ-инфраструктуры предприятия

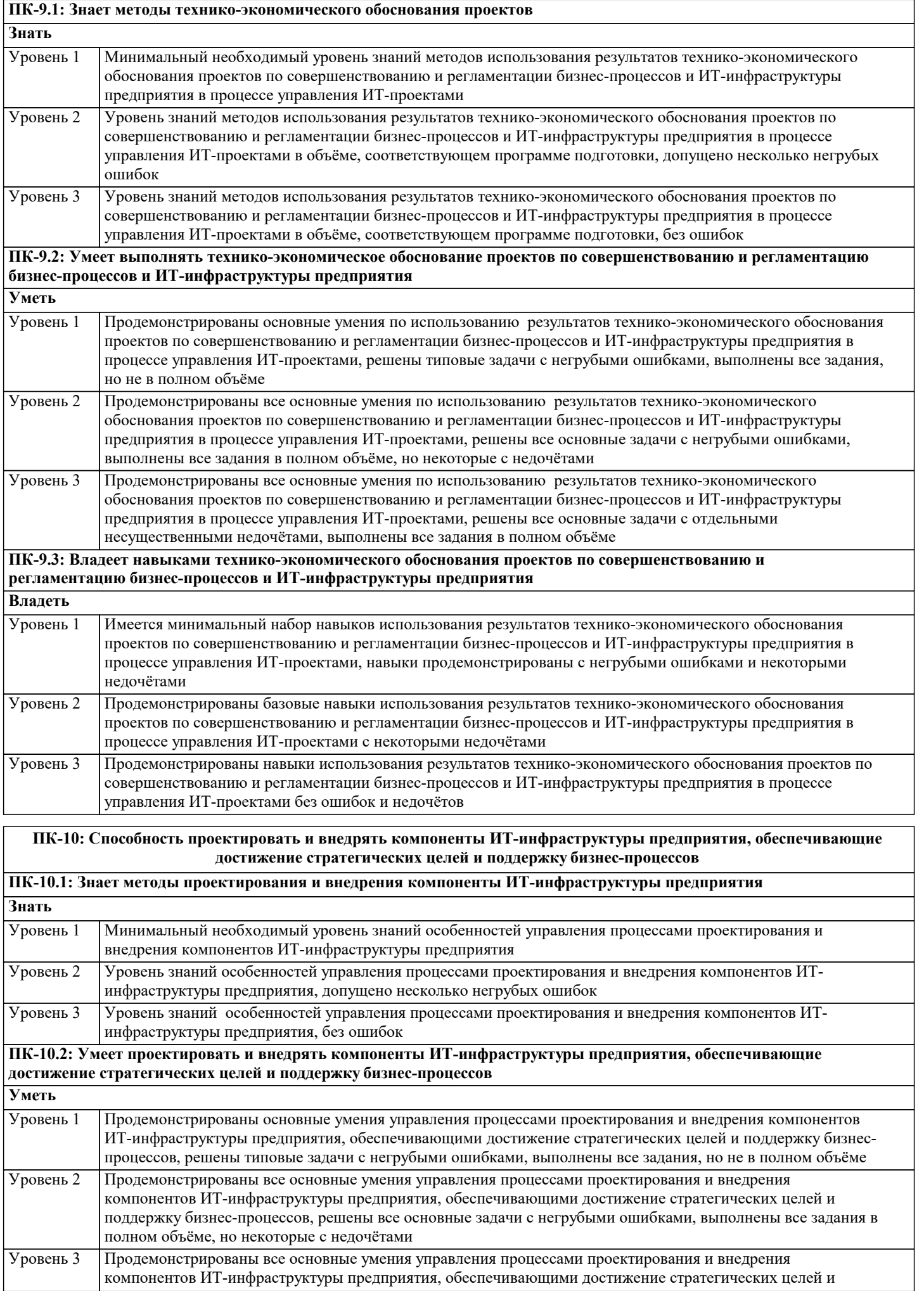

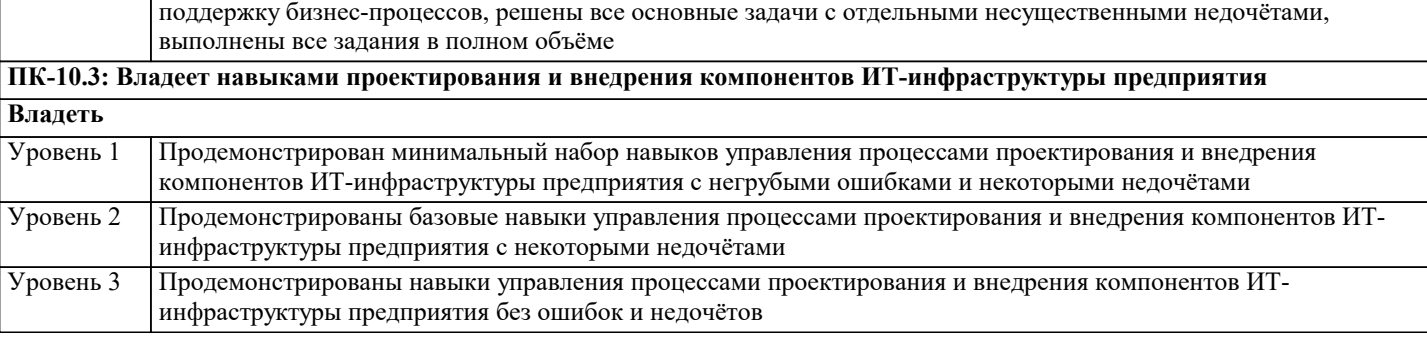

**ПК-11: Способность осуществлять планирование и организацию проектной деятельности на основе стандартов управления проектами**

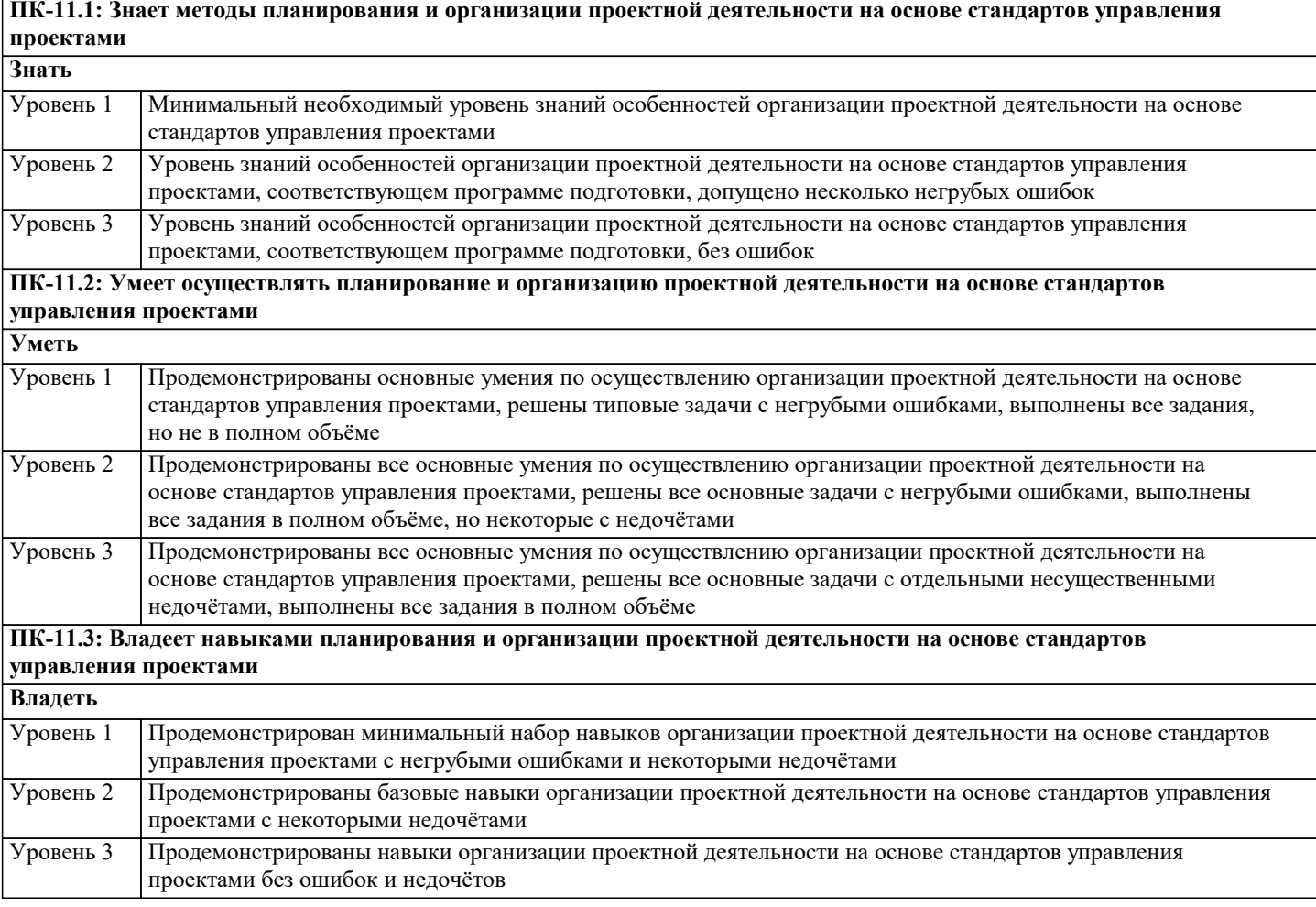

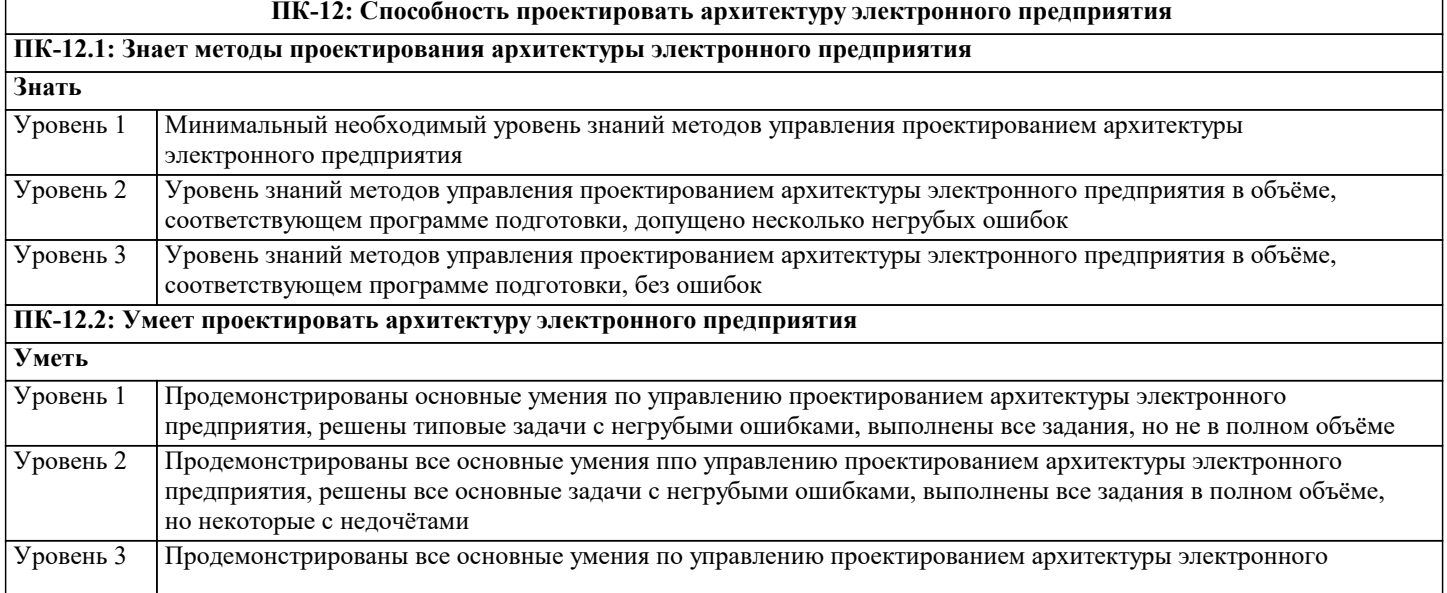

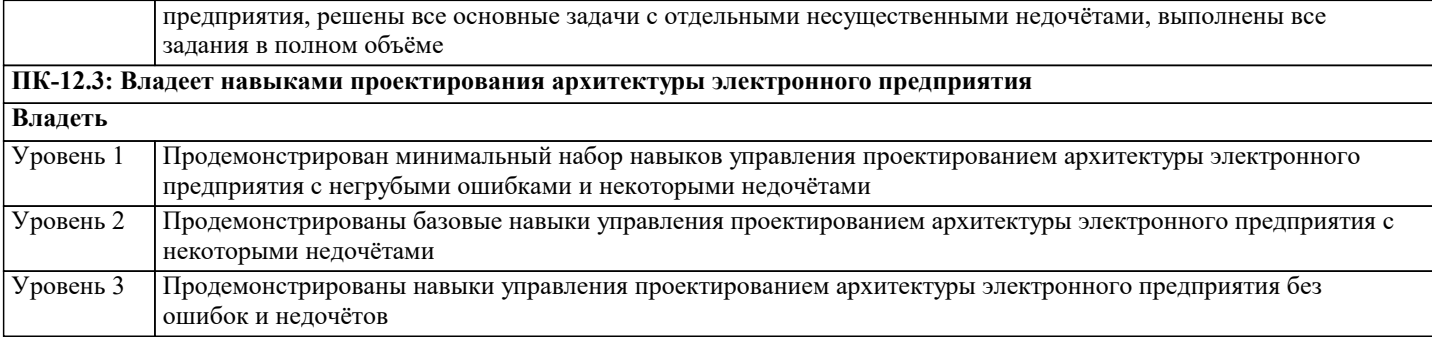

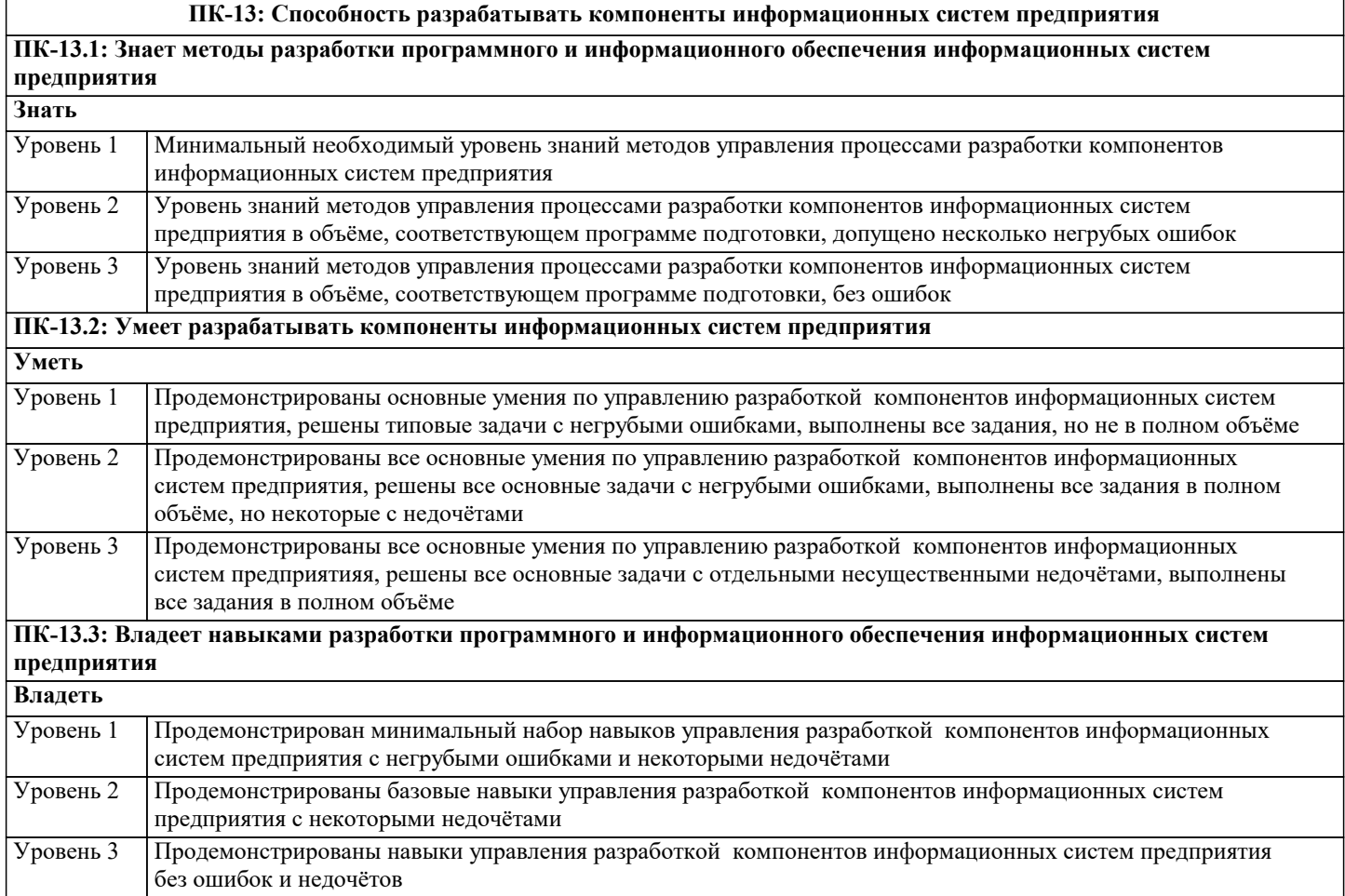

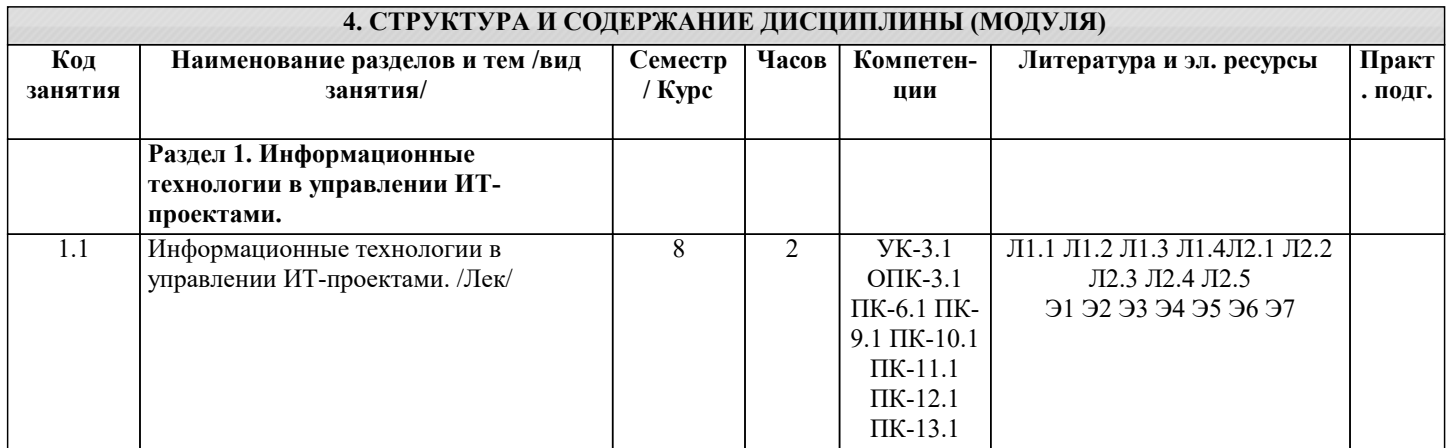

**Раздел 3. Управление проектами. Определения и концепции**

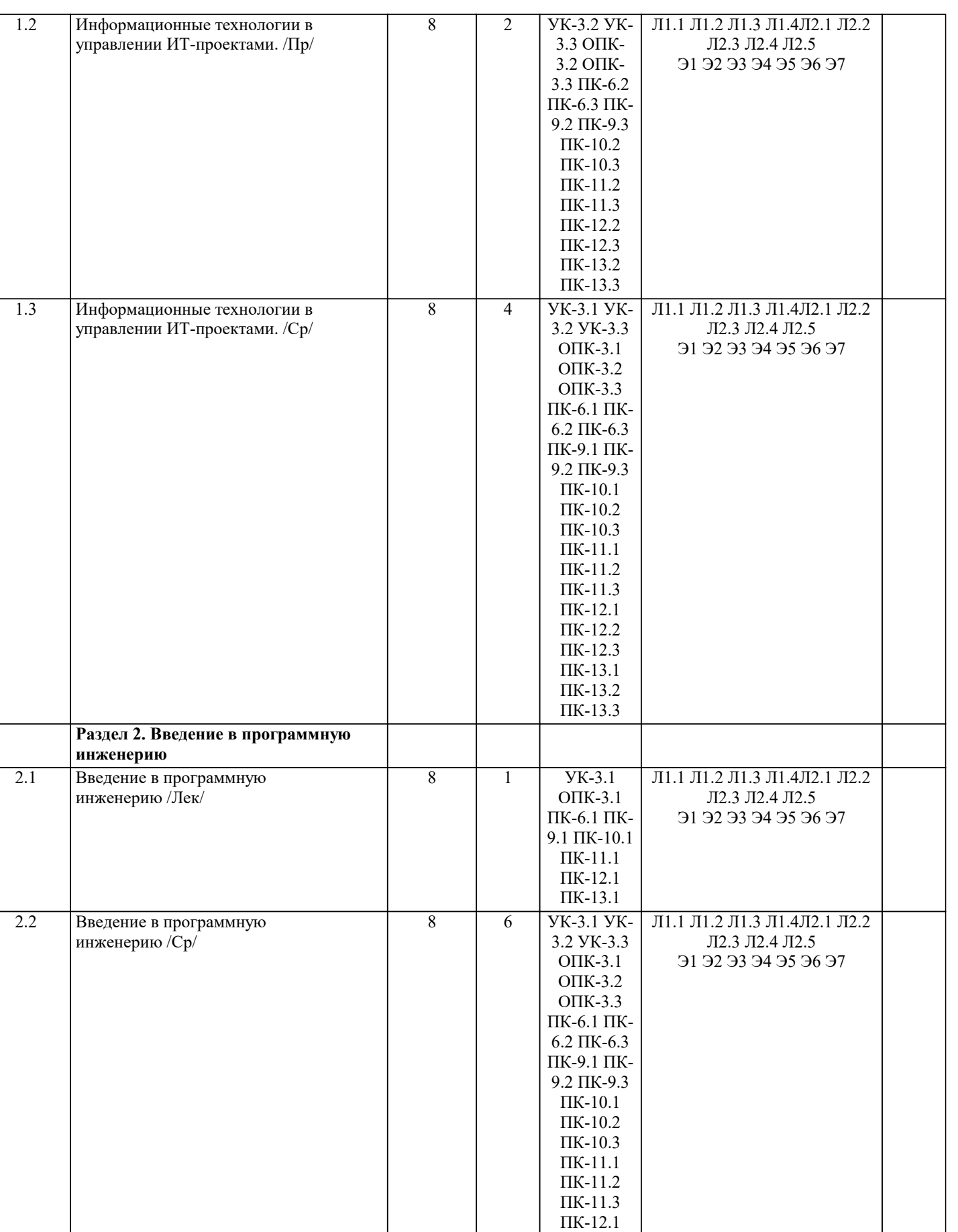

ПК-12.2 ПК-12.3 ПК-13.1 ПК-13.2 ПК-13.3

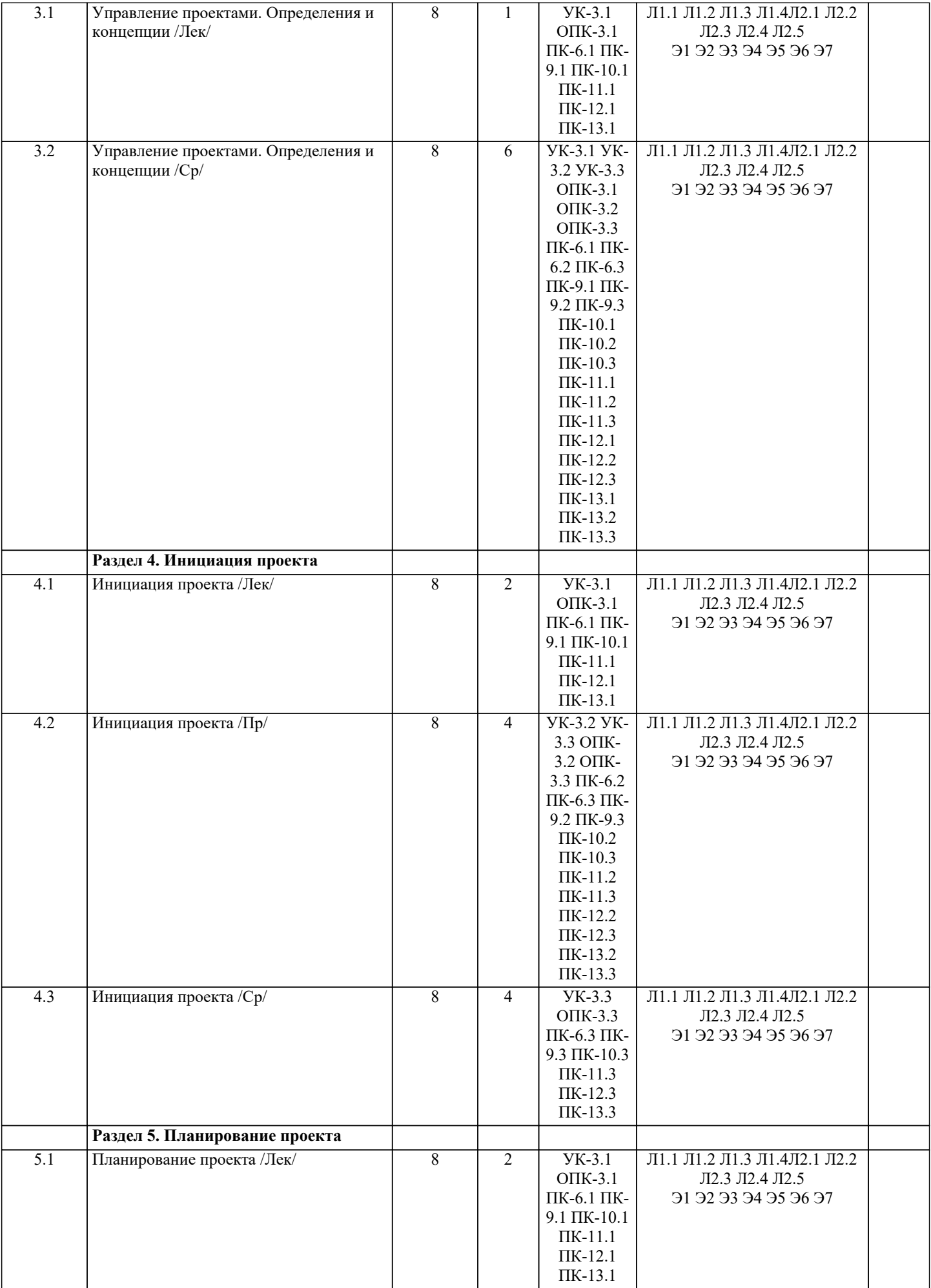

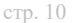

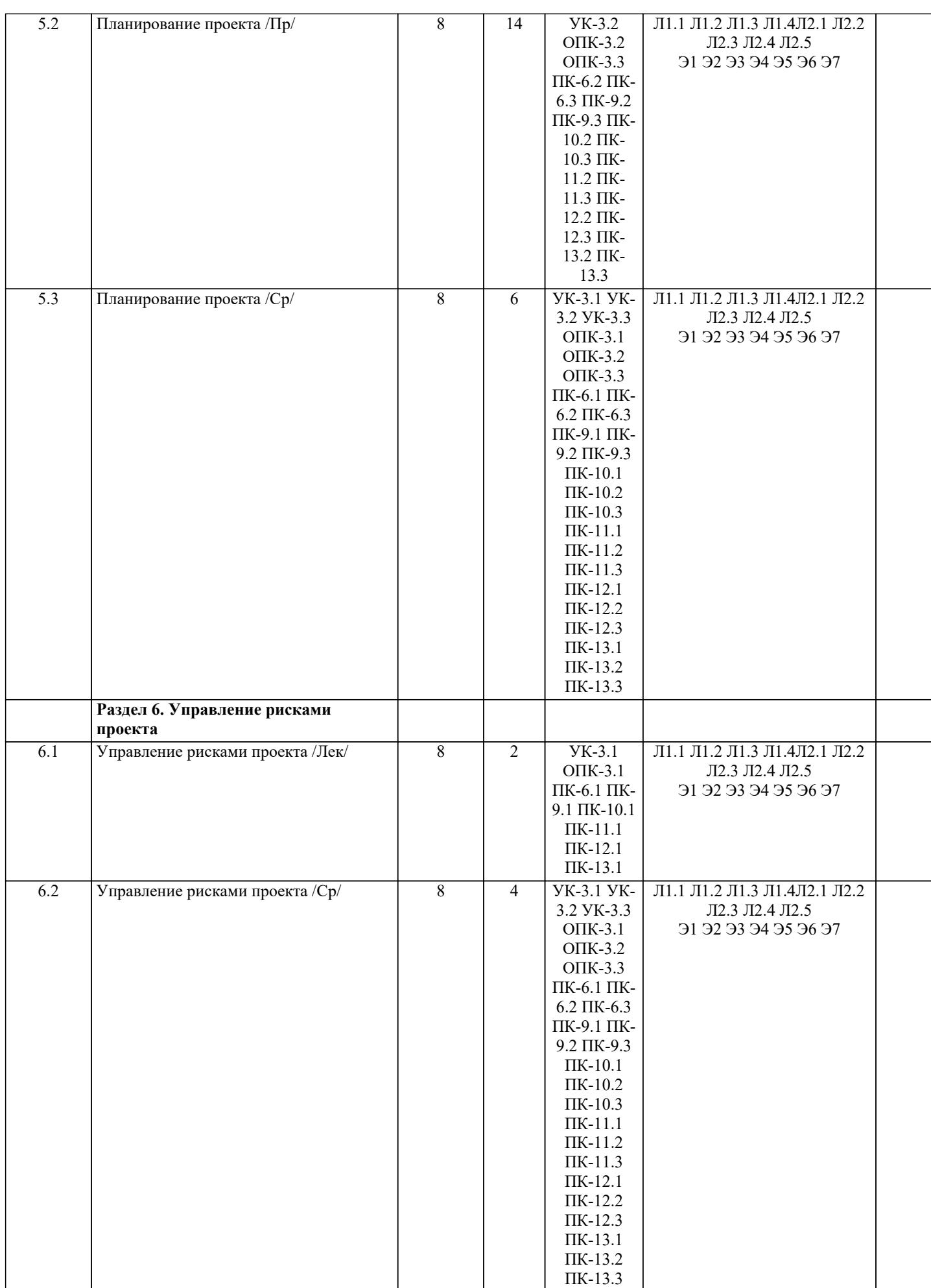

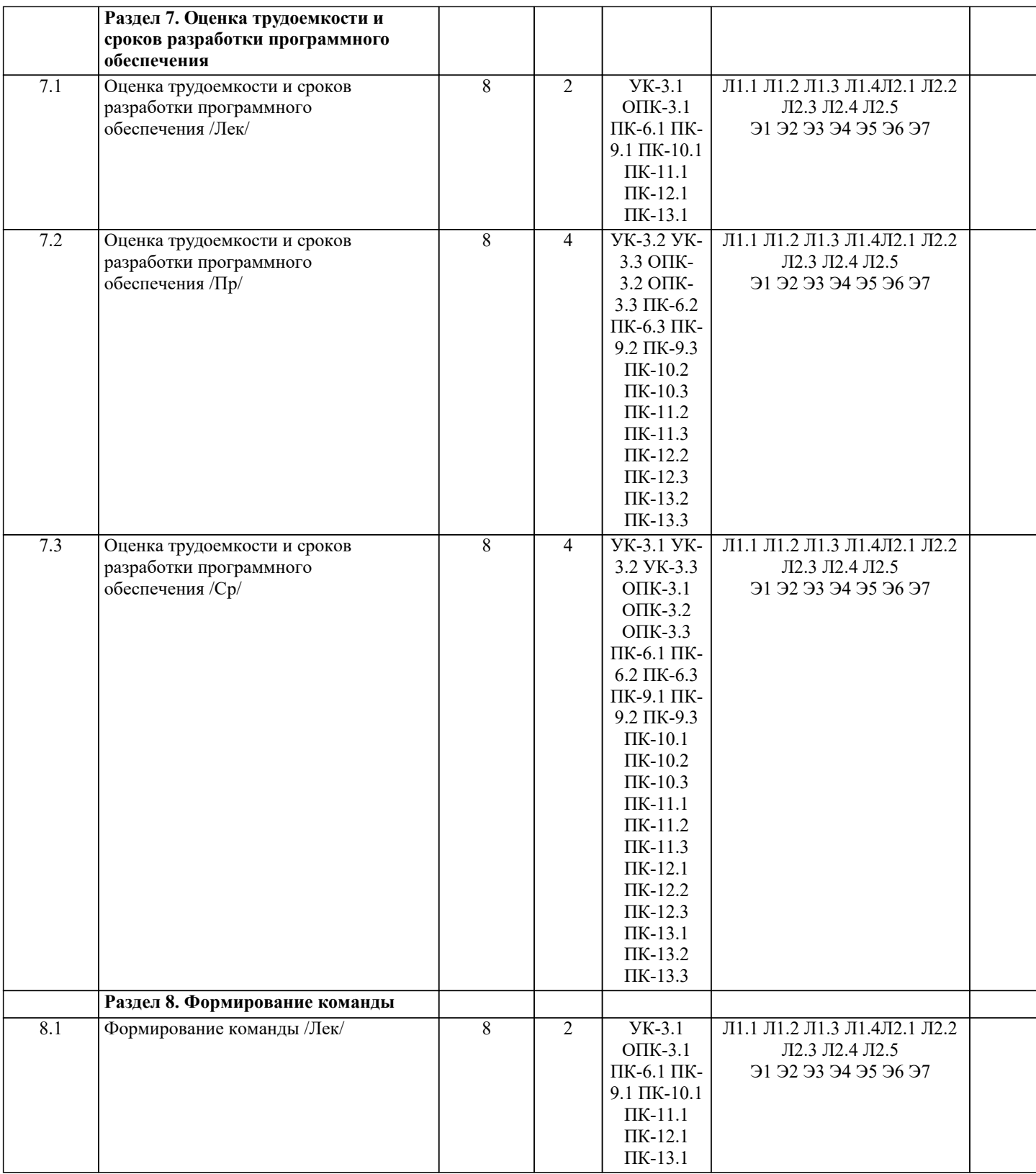

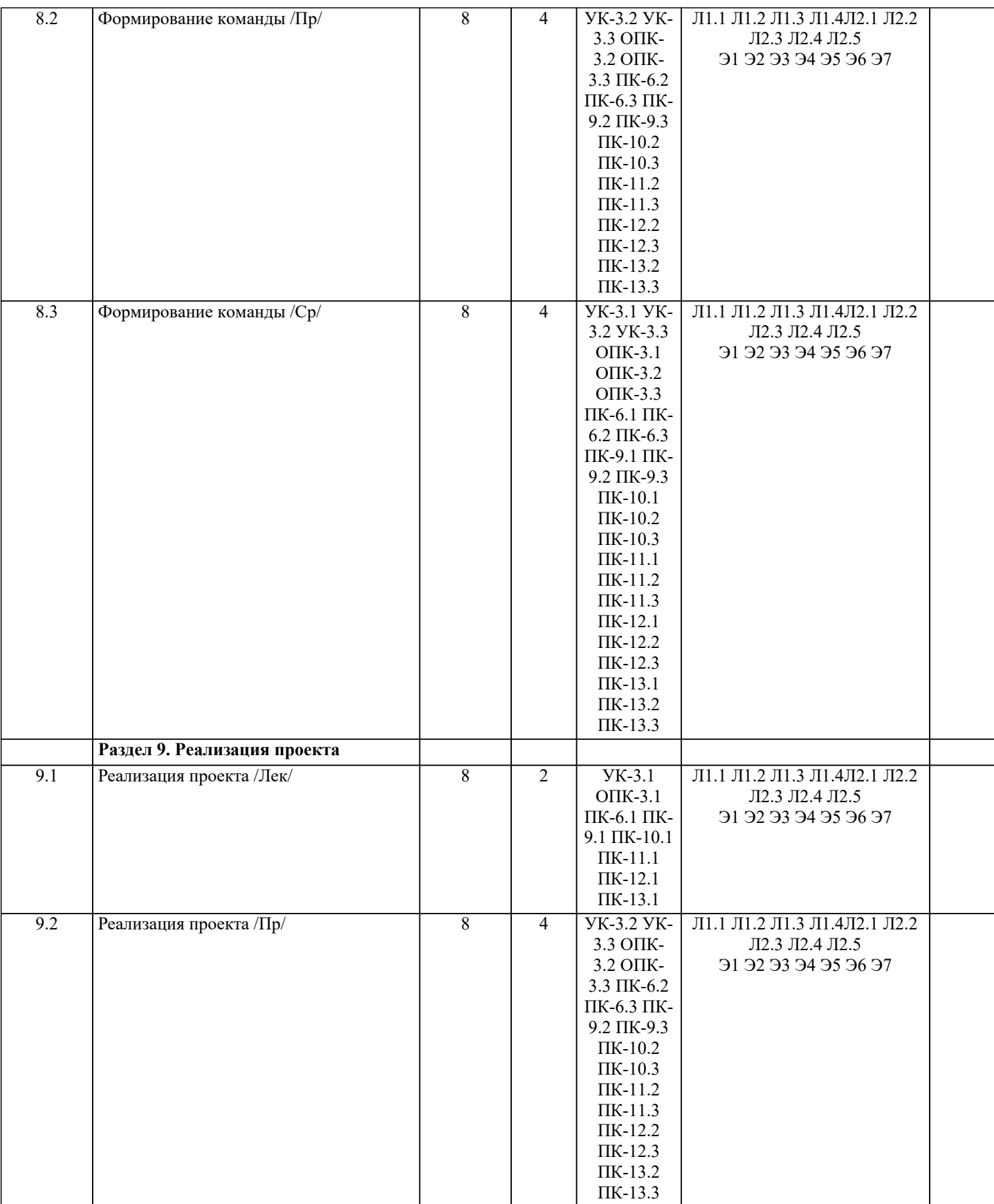

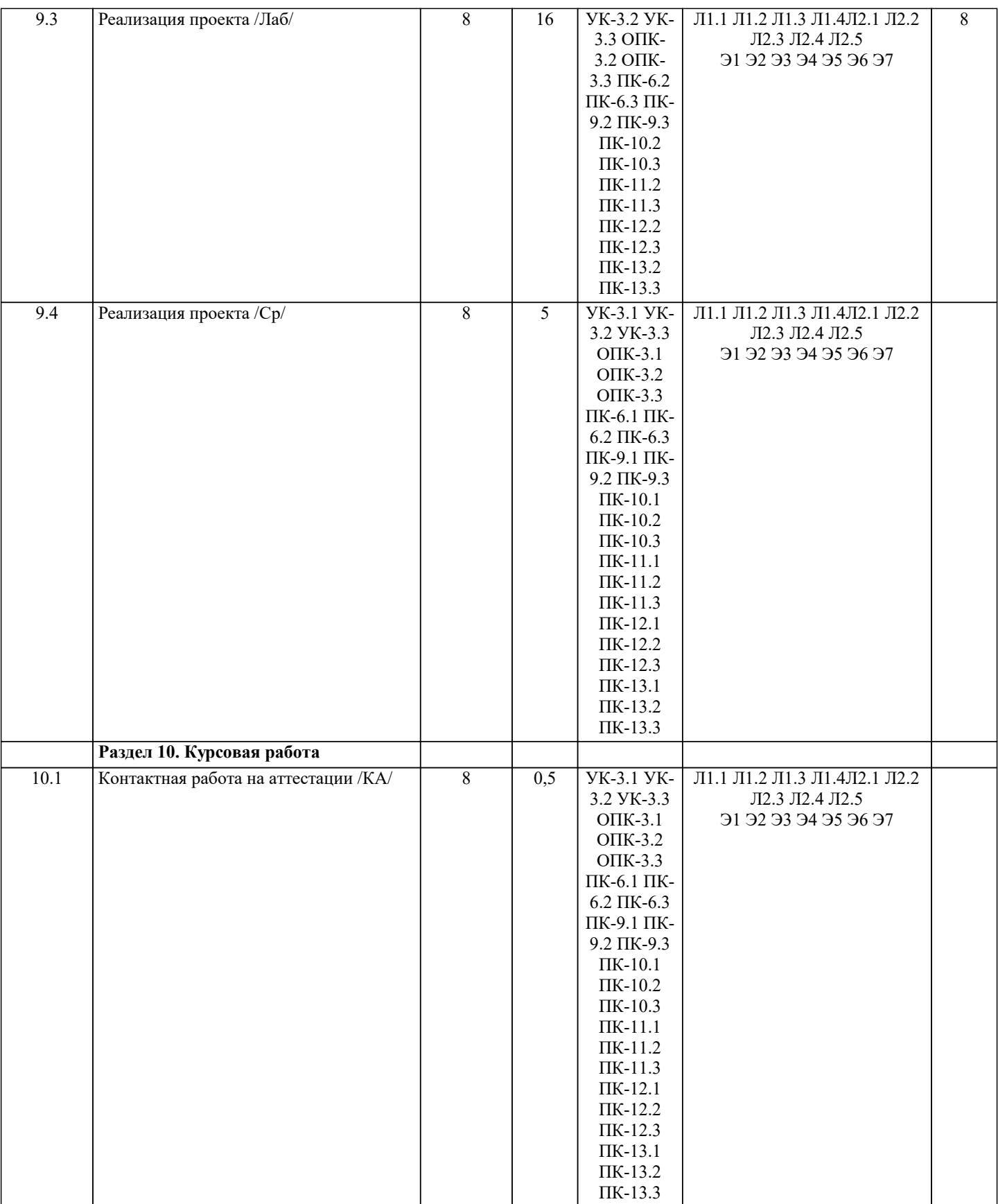

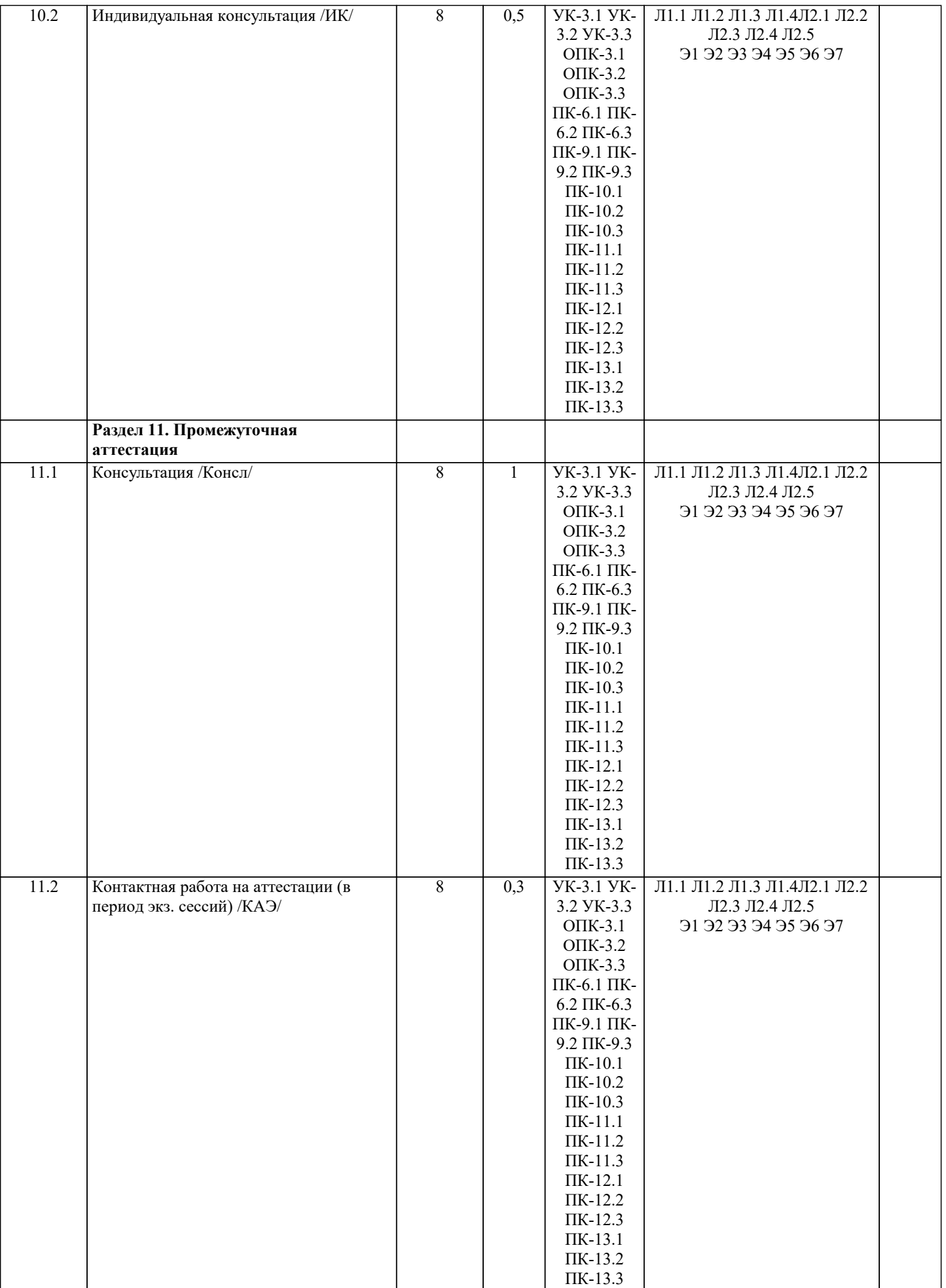

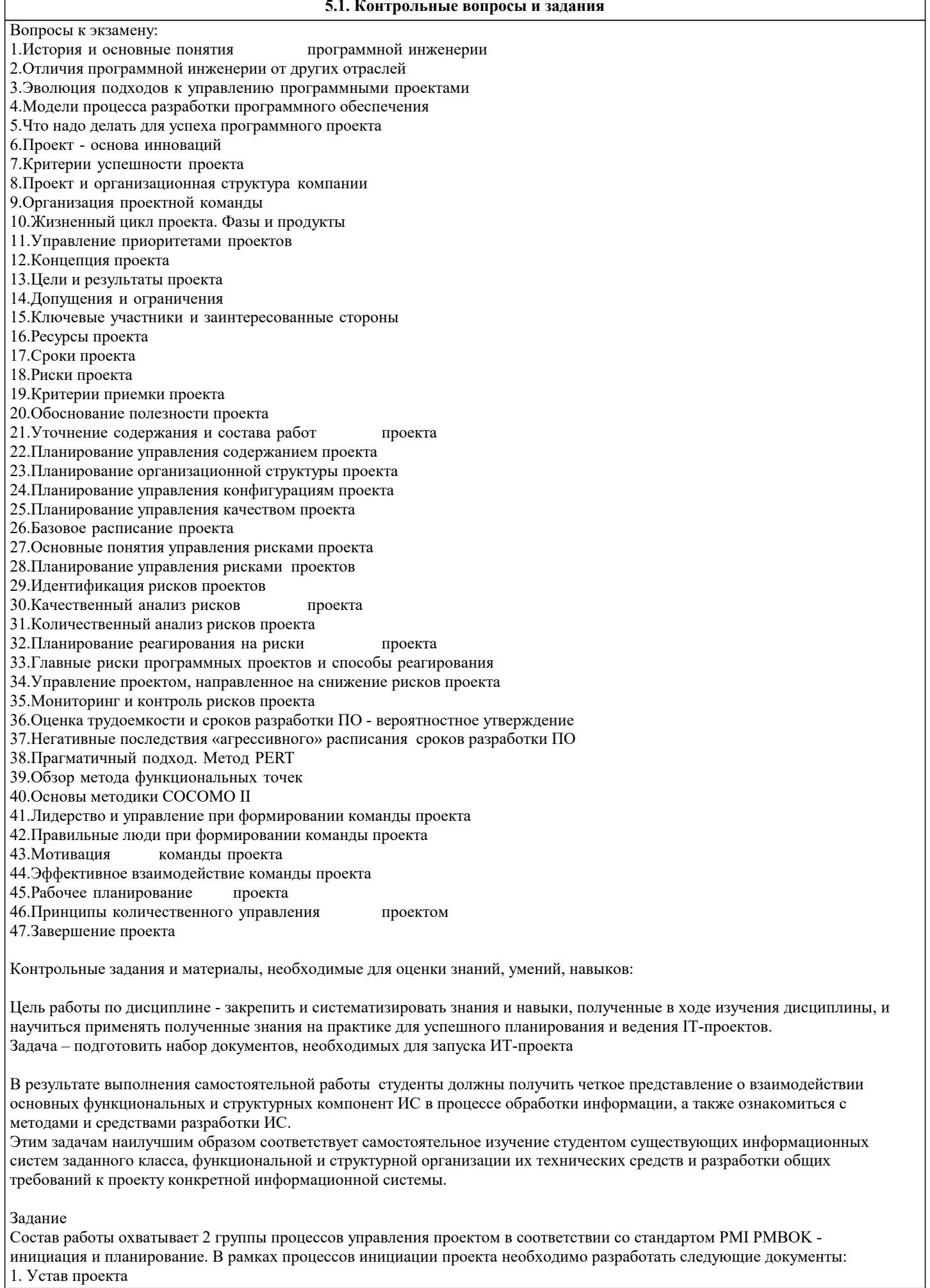

#### 2. Реестр заинтересованных сторон 3. Содержание проекта (включая иерархическую структуру работ) В рамках процессов планирования проекта требуется: 1. Разработать календарный план проекта с учетом доступности ресурсов 2. Оценить планируемый бюджет проекта Этап планирования проекта реализовать с помощью программного продукта MS Project Примерная тематика самостоятельной работы 1. Разработка и внедрение корпоративной системы управления проектами на базе MS Project 2013 2. Внедрение системы мониторинга передачи данных 3. Внедрение и поддержка системы автоматизации работы торговых представителей 4. Сопровождение системы управления предприятием на базе Microsoft Dynamics AX 5. Разработка автоматизированной системы управленческого документооборота 6. Создание комплекса ИТ-инфраструктуры компании 7. Внедрение системы Help Desk 8. Разработка информационной системы для обработки заявок пользователей 9. Разработка автоматизированной системы отчетности на базе SAP BI 10.Разработка и внедрение автоматизированной системы расчетов с подрядчиками 11.Внедрение комплексной электронной услуги 12.Внедрение системы сквозного учета производственной деятельности 13.Автоматизация производства на базе «1С:УПП» 14.Внедрение решения для эмиссии пластиковых карт 15.Создание распределенной системы диспетчерского мониторинга и управления транспортом в режиме реального времени 16.Разработка стратегии и внедрение специализированного программного обеспечения ARIS 17.Внедрение системы электронного документооборота на базе open source решения Alfresco 18.Развитие системы информационного взаимодействия с министерствами и ведомствами 19.Создание корпоративного портала на платформе Microsoft Office SharePoint Server 20.Внедрение системы автоматизации управления ИТинфраструктурой на IBM Tivoli **5.2. Темы письменных работ** Темы рефератов 1. Руководством к своду знаний по управлению проектами – PMBOK (ProjectManagementBodyofKnowledge) 2. Руководством по качеству при управлении проектами (Guidelines to Quality in Project Management) — ISO 10006 3. Система знаний о процессах управления проектами — PRINCE 2 (PRojects IN ControlledEnvironments) 4. MicrosoftSolutionsFramework (MSF) – методологии разработки программных проектов фирмы Microsoft 5. Методологии моделирования систем, основанных на данных, с использованием диаграмм «сущность-связь» 6. Методология объектного и процессного моделирования RUP 7. Методология SADT (Structured Analysis and Design Technique) 8. Стандарты представления процессовIDEF0, IDEF3 и IDEF1X 9. Стандарт и методология моделирования IDEF0<br>10. Станларт и метолопогия моделирования IDEF3 10. Стандарт и методология моделирования IDEF3<br>11. Метолики опенок времени и затрат 11. Методики оценок времени и затрат<br>12. Техническая эффективность информ 12. Техническая эффективность информационной системы<br>13. Социальная эффективность информационной системы 13. Социальная эффективность информационной системы<br>14. Экономическая эффективность информационной систе 14. Экономическая эффективность информационной системы<br>15. Бюлжетная эффективность информационной системы 15. Бюджетная эффективность информационной системы<br>16. Обшественная (наролнохозяйственная) эффективность 16. Общественная (народнохозяйственная) эффективность информационной системы 17. Коммерческую эффективность информационной системы<br>18. Факторы экономической эффективности 18. Факторы экономической эффективности<br>19. Источники экономической эффективност 19. Источники экономической эффективности<br>20. Информационная система как инвестицион 20. Информационная система как инвестиционный проект<br>21. Сеоретические основы анализа безубыточности 21. Теоретические основы анализа безубыточности<br>22. Опенка персонала проекта по разработке ИС 22. Оценка персонала проекта по разработке ИС<br>23. Опенка рисков проекта разработки ИС Оценка рисков проекта разработки ИС 24. Структура декомпозиции работ (WBS) 25. Взаимосвязь между риском проекта и WBS 26. Планирование и контроль ресурсов 27. Разработка проектно–сметной документации 28. Организационная структура исполнителей 29. Прикладные программные средства для менеджера проекта 30. Разработка функциональных и информационных моделей рациональной («как должно быть», tobe) организации бизнес- процессов 31. Оценка эффективности предлагаемых решений.

Задание

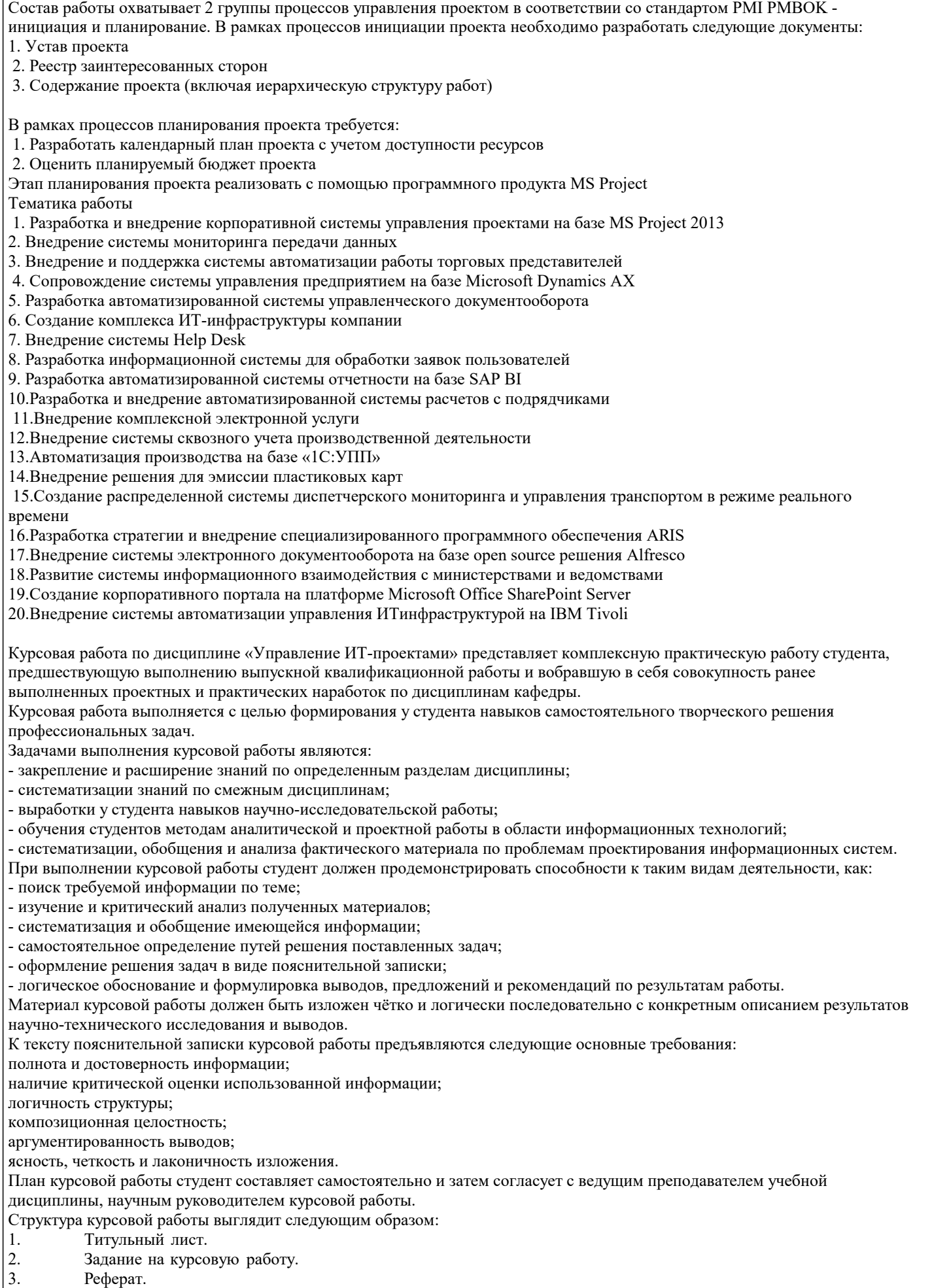

- 1. Содержание.<br>5. Введение.
- 5. Введение.

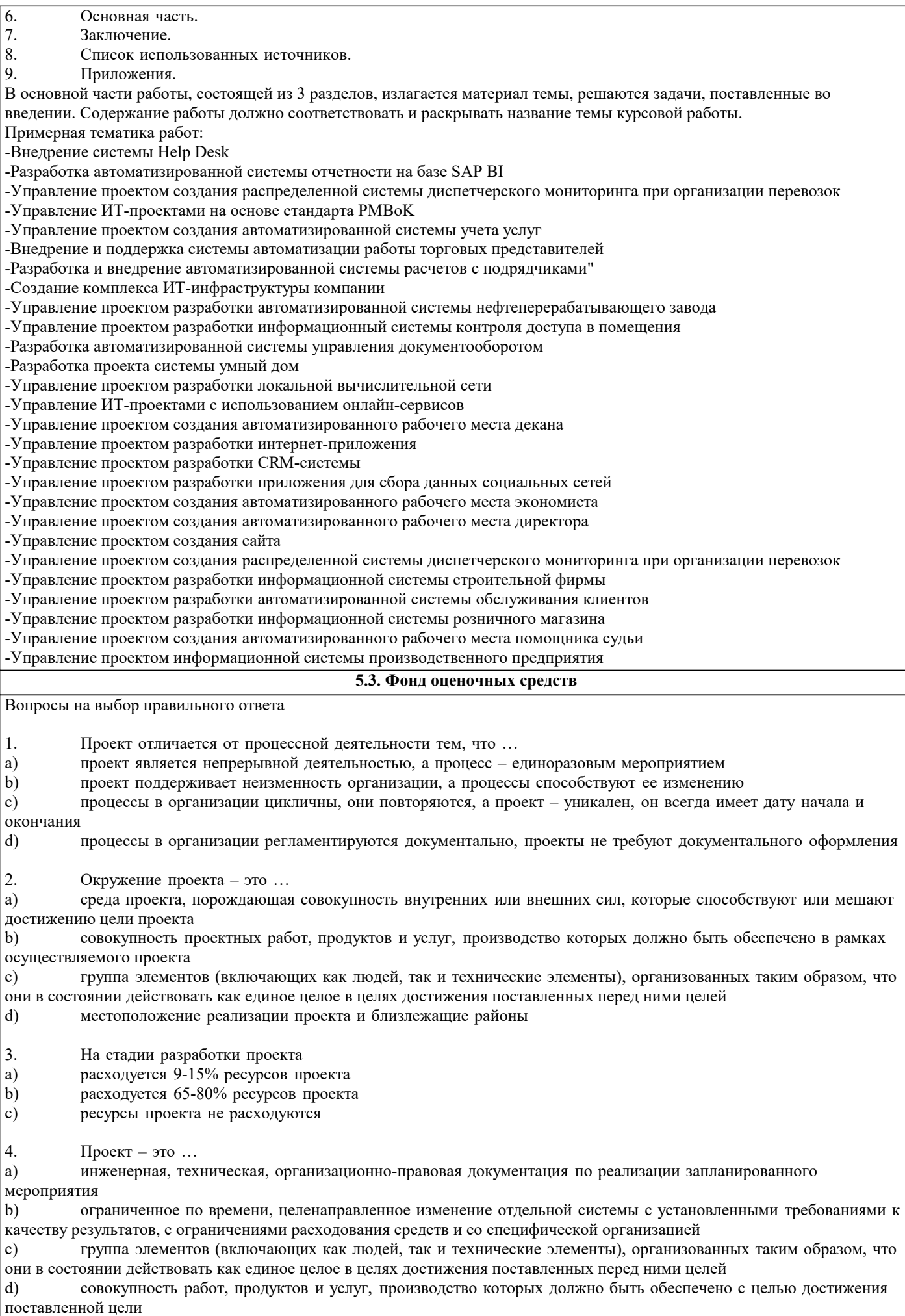

 $\Gamma$ 

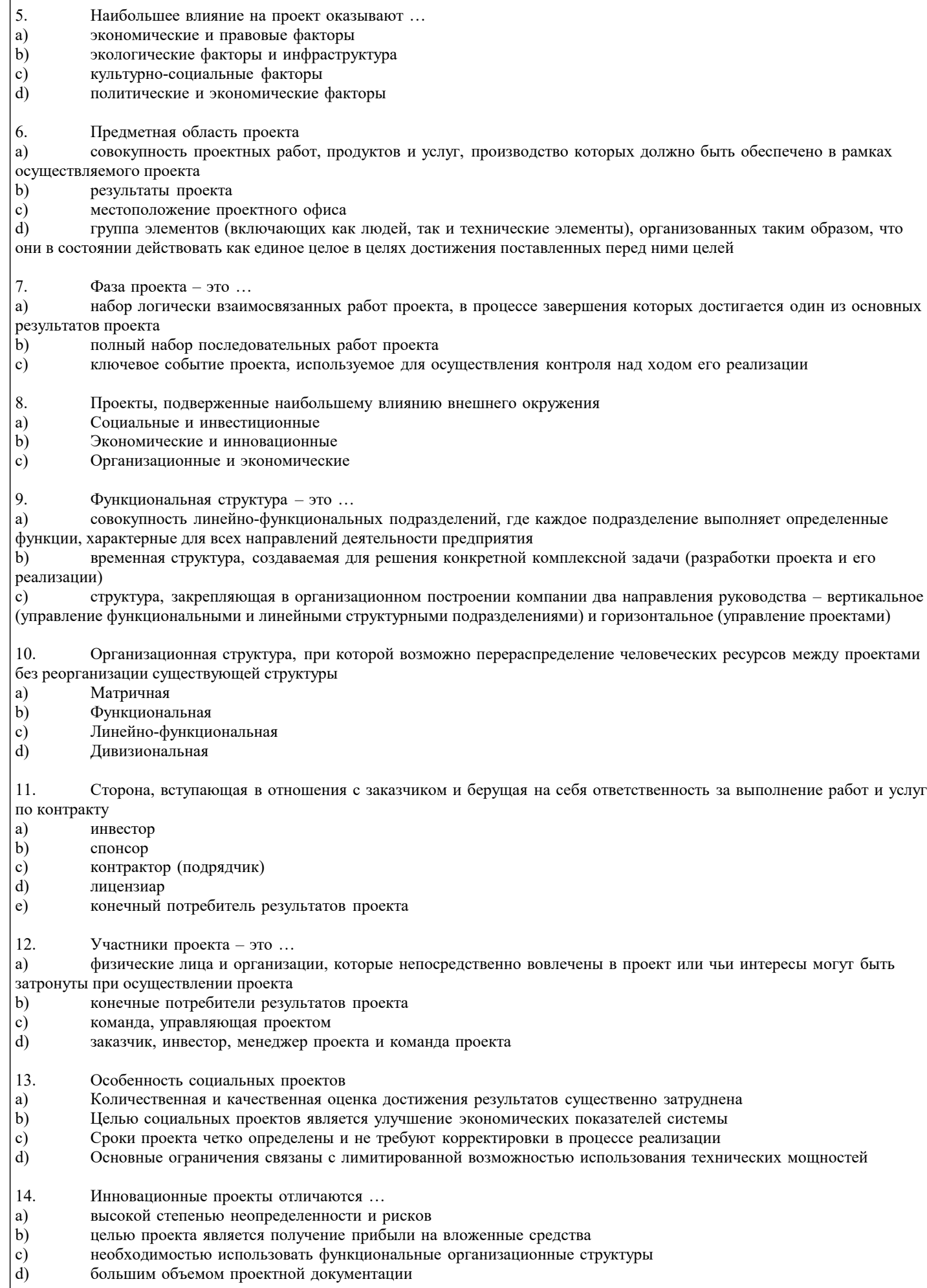

 $\overline{15}$ . Организационная структура - это ... a) совокупность элементов организации (должностей и структурных подразделений) и связей между ними  $b)$ команда проекта под руководством менеджера проекта  $c)$ организационно-правовая документация предприятия, реализующего проект  $\mathbf{d}$ документация, регламентирующая процессы, происходящие в организации Вопросы на соответствие Поставьте соответствия понятий и определений  $16<sup>2</sup>$ Легкость применения программного обеспечения характеристики ПО, позволяющие минимизировать усилия пользователя по подготовке исходных данных, применению ПО Мобильность программного обеспечения способность ПО быть перенесенным из одной среды (аппаратного / программного) в другое Устойчивость программного обеспечения свойство, способна противостоять преднамеренным или непреднамеренным деструктивным действиям пользователя  $17.$ Поставьте соответствия понятий и определений При конструировании программного обеспечения на этапе разработки или выбора алгоритма решения реализуется следующее выбор языка программирования; Проектирование ПО в основном рассматривается как архитектурное проектирование; На этапе тестирования пользователь выполняет следующее выбор тестов и метода тестирования 18 Поставьте соответствия понятий и определений Процесс разбиения одной сложной задачи на несколько простых подзадач - это декомпозиция набор методов взаимодействия компьютерной программы и пользователя этой Интерфейс пользователя - это программы; Интерфейс-это способ взаимодействия между объектами 19. Поставьте соответствия понятий и определений Техническое задание — это выходной документ для проектирования, разработки автоматизированной системы. Анализ требований — это отображение функций системы и ее ограничений в модели проблемы Проектирование — это преобразование требований в последовательность проектных решений по системе  $20<sup>°</sup>$ Поставьте соответствия понятий и определений Определениеформвнешнегопредставлениядлявозможныхсовокупностейпредложенийвпределахпредставленияконкретногоп ользователя, атакжеаспектовманипулированияэтимиформами Внешняясхема: Определениеформвнутреннегопредставлениявкомпьютересовокупностейпредложенийконцептуальнойсхемы иинформационнойбазы, атакже аспектовманипулирования этимиформами Внутренняясхема: Непротиворечиваясовокупностьпредложений, выражающих необходимые высказывания, относящие сякпроблемной области Концептуальнаясхема  $21.$ Поставьте соответствия понятий и определений Понятность - это атрибут удобства, определяющий усилия, необходимые для распознавания логических концепций и условий их применения любой продукт деятельности специалистов по разработке программного обеспечения; Артефакт — это преобразование требований в последовательность проектных решений по системе Проектирование - это 22. Поставьте соответствия понятий и определений Функцияорганизации, направленная наобеспечение: а) гарантийэффективногоибезопасногофункционированиясистем,садекватнымуровнемконфиденциальности,целостностиидос тупности, б)информационнойбезопасностисадекватнымуровнемрискаизатрат Защитаинформационнойинфраструктуры Сохранениеинформациииданныхтак, чтобынедопущенные книмлицаилисистемыне моглиих читать илиизменять, адопущенны елицаилисистемынеограничивалисьвдоступекним Защитаинформации Конечноемножествофазишаговопределенныхвидов, которыесистемаможетпроходитьнапротяженииполнойисториисвоейжиз ни. Замечание авторовглоссария: Издругихопределенийследует, чтожизненныйциклсистемыэтомножествосостояний, которыесистеманепотенциально, ареальнопроходитнапротяженииполнойисториисвоейжизни Жизненныйциклеистемы  $23.$ Поставьте соответствия понятий и определений Внутренние метрики продукта: метрики стиля Внешние метрики продукта метрики надежности 24. Поставьте соответствия понятий и определений объединение нескольких понятий в новое понятие, существенные признаки нового понятия при этом Агрегация могут быть либо суммой компонент или существенно новыми (отношение «доля — целое»). самое общее отношение, утверждает наличие связи между понятиями, не уточняя зависимости их Ассониания содержания и объемов

Валилания обеспечение соответствия разработки требованиям ее заказчиков

#### Верификация проверка правильности трансформации проекта в программу

25. Поставьте соответствия понятий и определений: Адаптация, АнализSWOT, Адаптивные изменения Процесс приспособления организации к существующим или изменяющимся условиям Спонтанные стратегические изменения, обусловленные ядом последовательных мер, принятых в течение длительного периода, оказывающие воздействие на традиционныекритерии, структурувластии компетентность менеджеров, которыевозникают как реакция на постоянные воздействия извне или на неудовлетворительные производственнохозяйственные показатели деятельности организации Анализ сильных и слабых сторон фирмы, оценка ее возможностей и потенциальных угроз

Открытые вопросы

- 26. Расскажите о продуктах инженерии требований по методу С.Шлеер и С.Меллора
- 27. Какие процессы включает в себя разработки ПО
- 28. Опишите модели жизненного цикла ИС
- 29. Опишите, из чего состоит техническое задание
- 30. Опишите критерии оценки удобства интерфейсов

#### 5.4. Перечень видов оценочных средств

Задания со свободно конструируемым ответом (СКО) предполагает составление развернутого ответа на теоретический вопрос. Задание с выбором варианта ответа (в задании данного типа предлагается несколько вариантов ответа, среди которых один или несколько верные. Задания со свободно конструируемым ответом (СКО) предполагает составление развернутого ответа, включающего полное решение задачи с пояснениями.

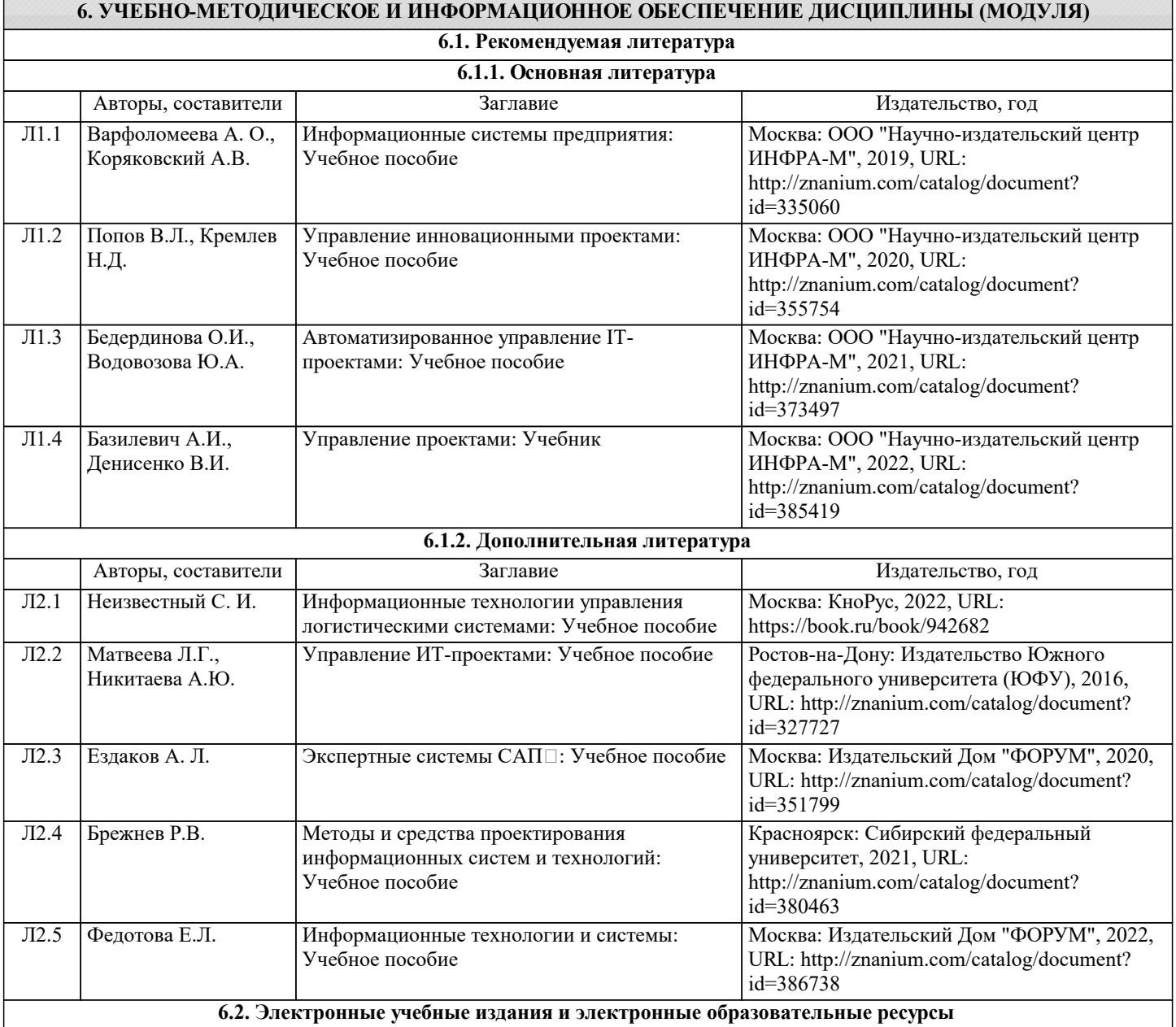

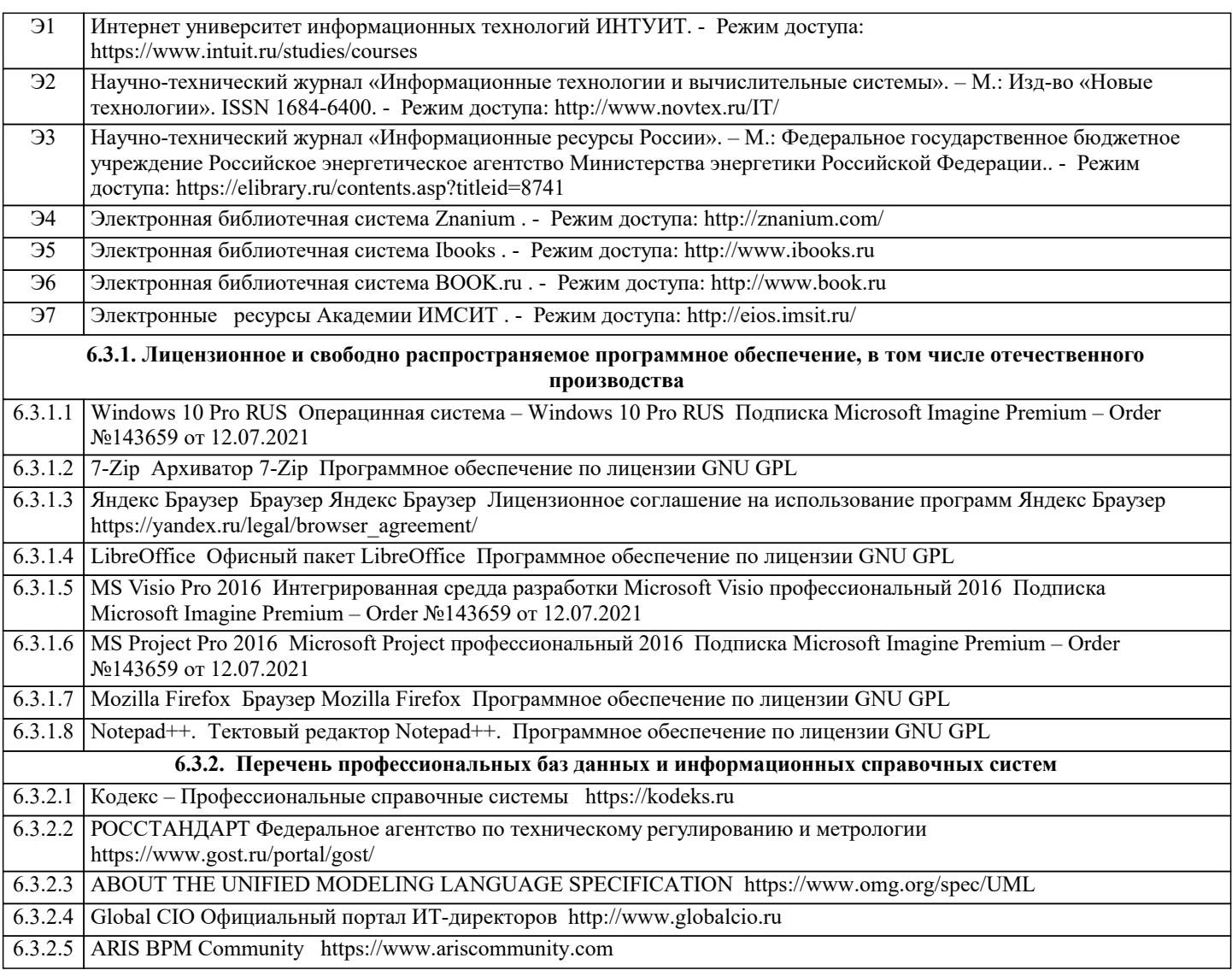

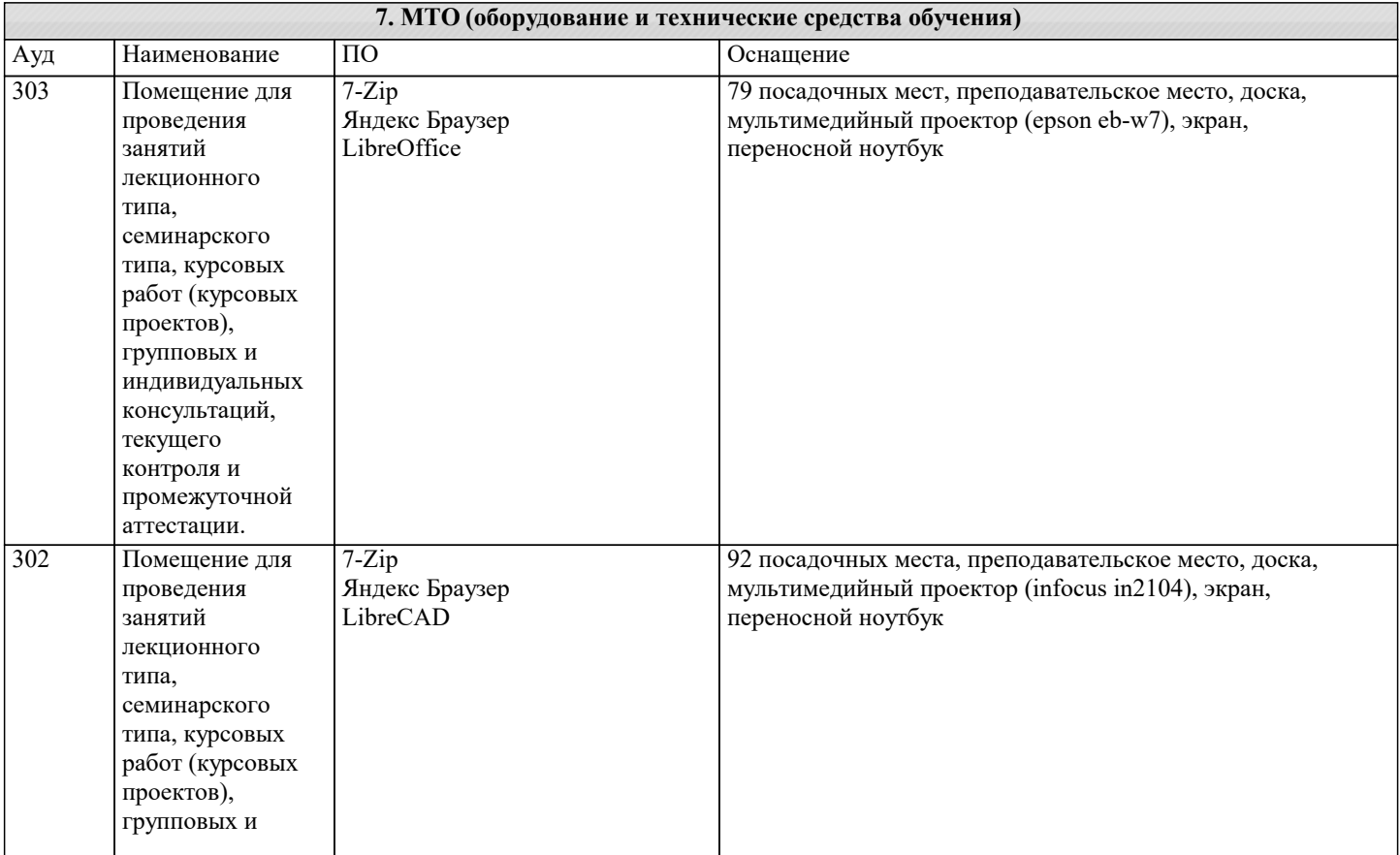

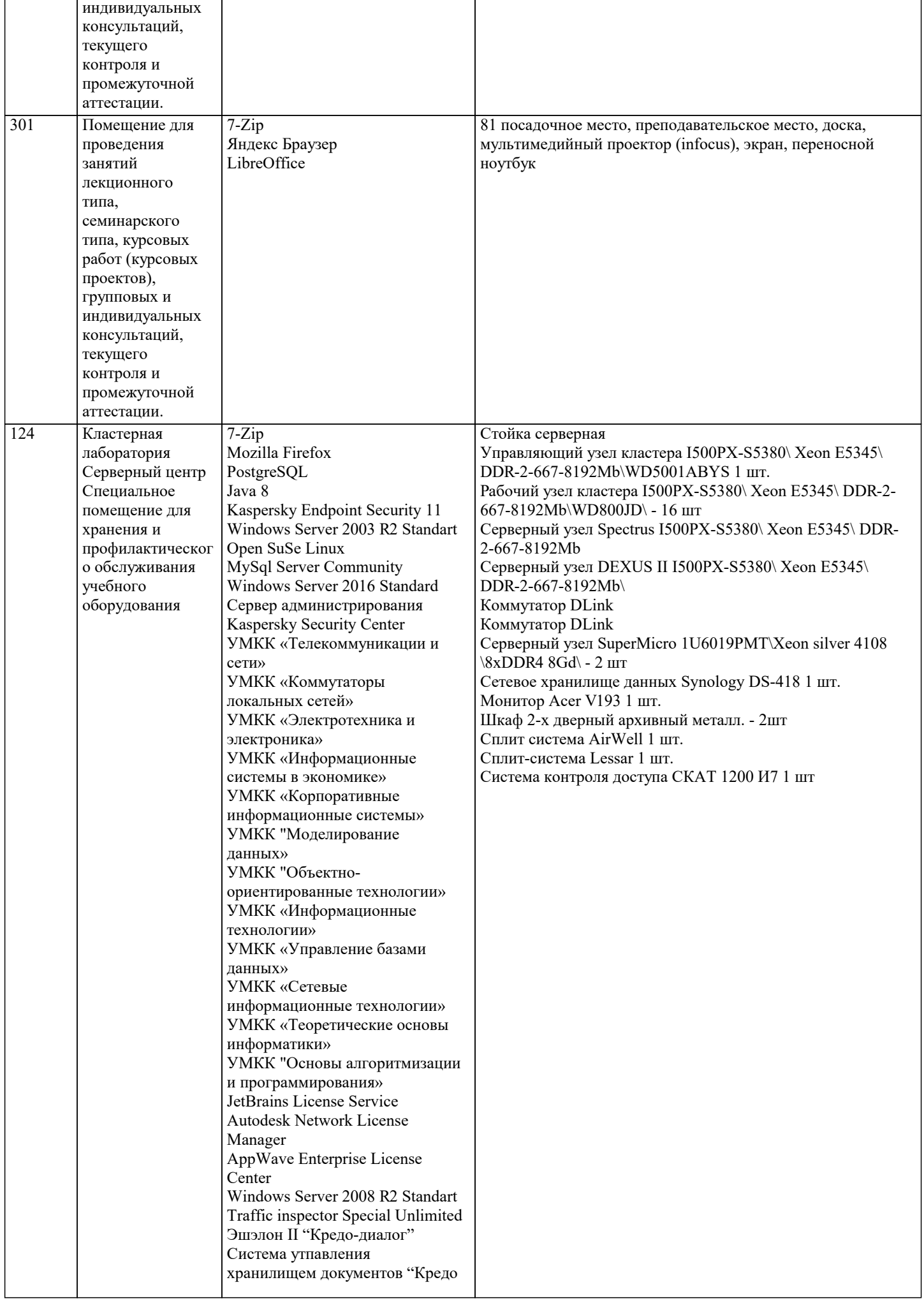

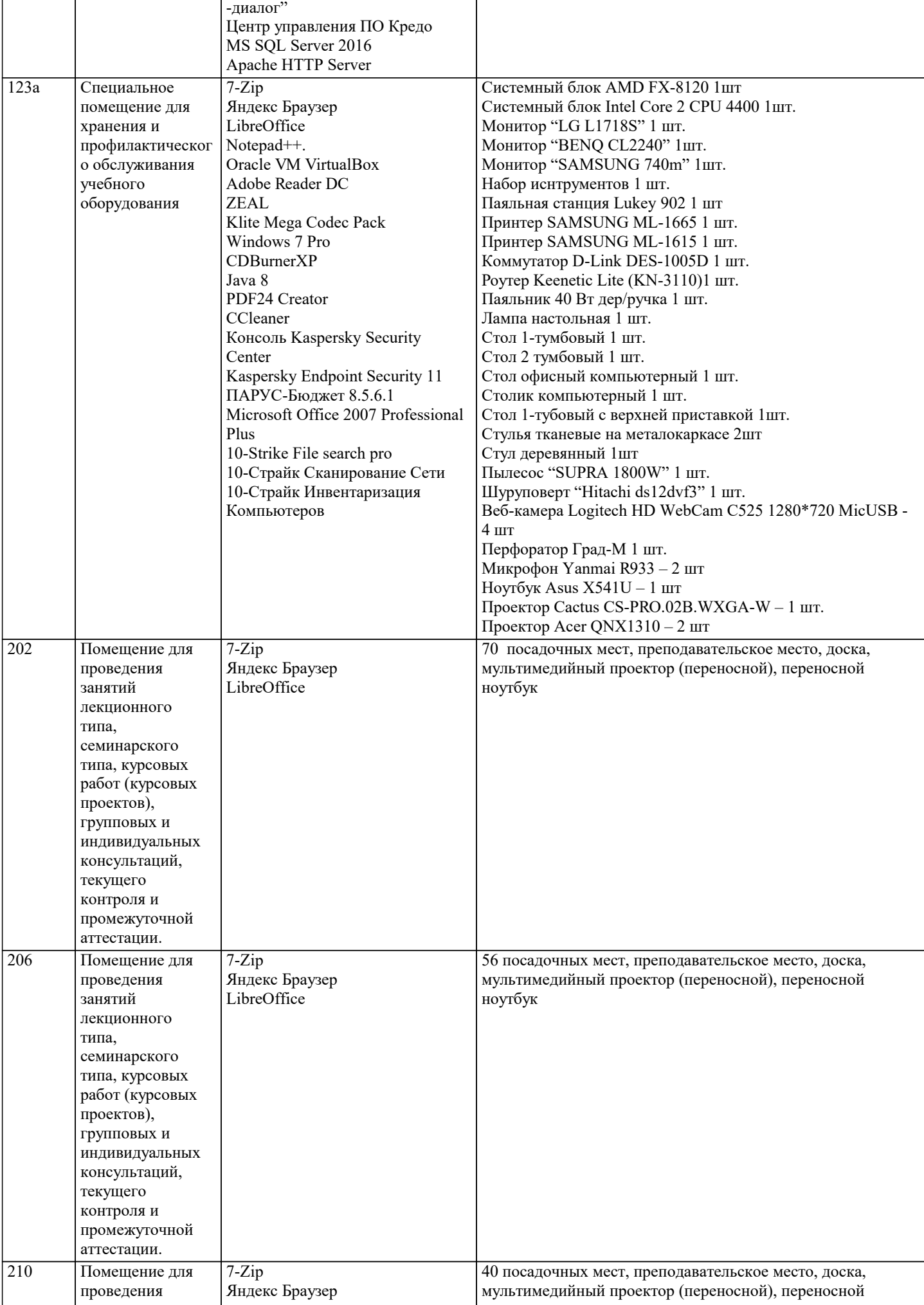

![](_page_24_Picture_9.jpeg)

![](_page_25_Picture_463.jpeg)

![](_page_26_Picture_319.jpeg)

![](_page_27_Picture_289.jpeg)

 $\overline{\phantom{a}}$ 

 $\overline{\phantom{a}}$ 

![](_page_28_Picture_407.jpeg)

 $\mathbf{r}$ 

![](_page_29_Picture_372.jpeg)

![](_page_30_Picture_9.jpeg)

![](_page_31_Picture_7.jpeg)

![](_page_32_Picture_166.jpeg)